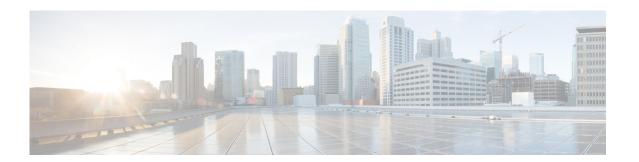

# **Preface**

This preface describes the organization and conventions of the *Cisco UCS Server Configuration Utility*, *Release 5.0*. It also provides information on how to obtain related documentation and submit a service request.

### **Audience**

This guide is intended primarily for data center administrators with responsibilities and expertise in server, storage, and network administration and network security.

# **Organization**

This guide is organized as follows:

| Chapter   | Title                                                               | Description                                                           |
|-----------|---------------------------------------------------------------------|-----------------------------------------------------------------------|
| Chapter 1 | Overview                                                            | Provides an introduction to the utility and the features it provides. |
| Chapter 2 | Launching UCS Server<br>Configuration Utility                       | Contains information on booting the utility.                          |
| Chapter 3 | Understanding UCS Server<br>Configuration Utility User<br>Interface | Contains information about the GUI and its elements.                  |
| Chapter 4 | Viewing Server Inventory                                            | Contains information about viewing the server inventory               |
| Chapter 5 | Viewing Server Health                                               | Contains information about viewing the server health.                 |
| Chapter 6 | Configuring RAID Levels                                             | Contains information about RAID levels.                               |
| Chapter 7 | Installing Operating Systems                                        | Contains information about installing the operating systems.          |
| Chapter 8 | Troubleshooting                                                     | Contains troubleshooting information and frequently asked questions.  |

#### **Related Documentation**

The documentation set for the Cisco Unified Computing System (UCS) C-Series rack-mount servers is described in the roadmap document at the following link:

Cisco UCS C-Series Documentation Roadmap

# **Obtaining Documentation and Submitting a Service Request**

For information on obtaining documentation, submitting a service request, and gathering additional information, see *What's New in Cisco Product Documentation* at: http://www.cisco.com/en/US/docs/general/whatsnew/whatsnew.html.

Subscribe to *What's New in Cisco Product Documentation*, which lists all new and revised Cisco technical documentation, as an RSS feed and deliver content directly to your desktop using a reader application. The RSS feeds are a free service.